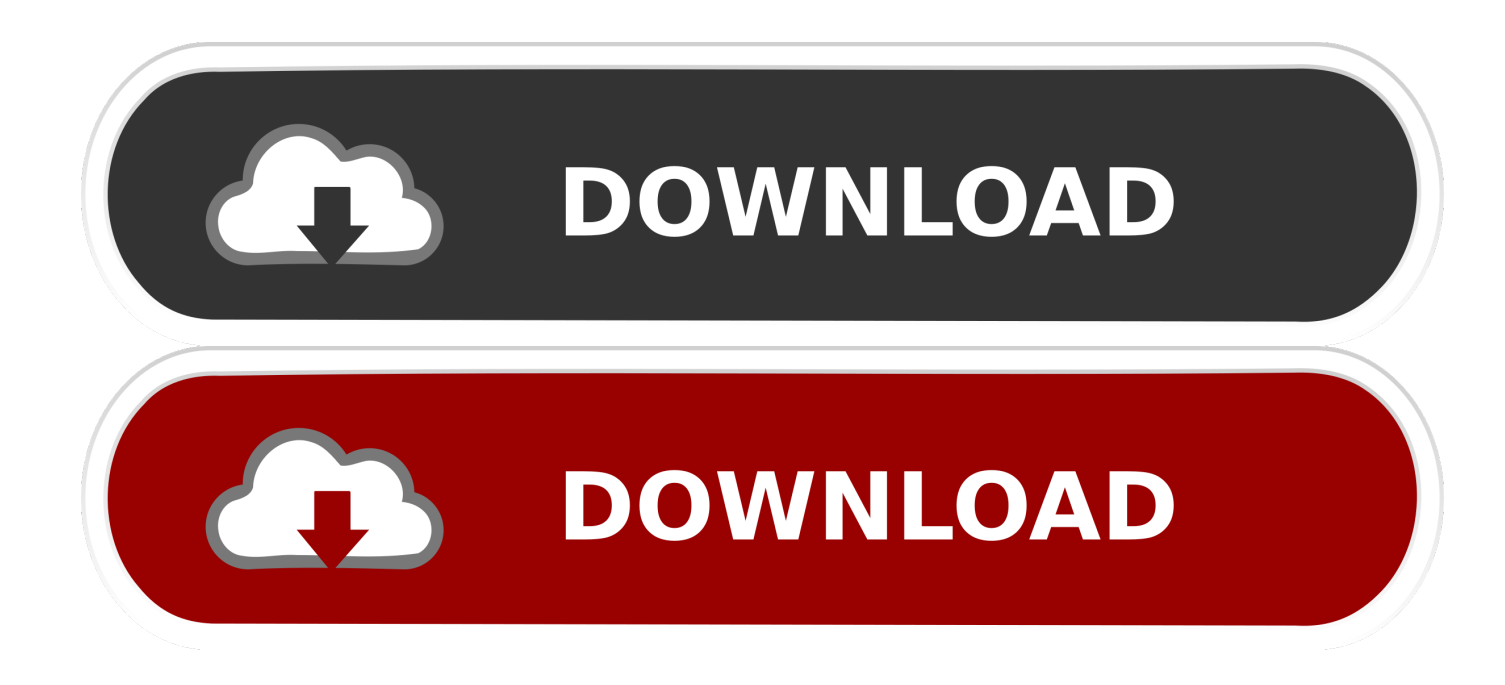

[Solucionarioholmantransferenciadecalorkarlekar](https://guetiphato.weebly.com/blog/cpu-temp-for-mac#OUgkD=nNBHjhDUfwBS9gAVLMCH52BPnwDS92CGCHTwzSjxyRj3BSf2yLrwyPnMBLjxzM==)

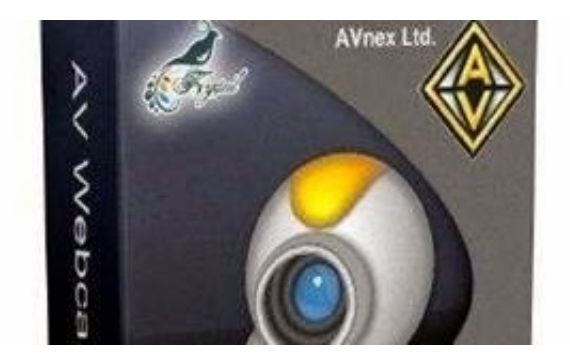

[Solucionarioholmantransferenciadecalorkarlekar](https://guetiphato.weebly.com/blog/cpu-temp-for-mac#OUgkD=nNBHjhDUfwBS9gAVLMCH52BPnwDS92CGCHTwzSjxyRj3BSf2yLrwyPnMBLjxzM==)

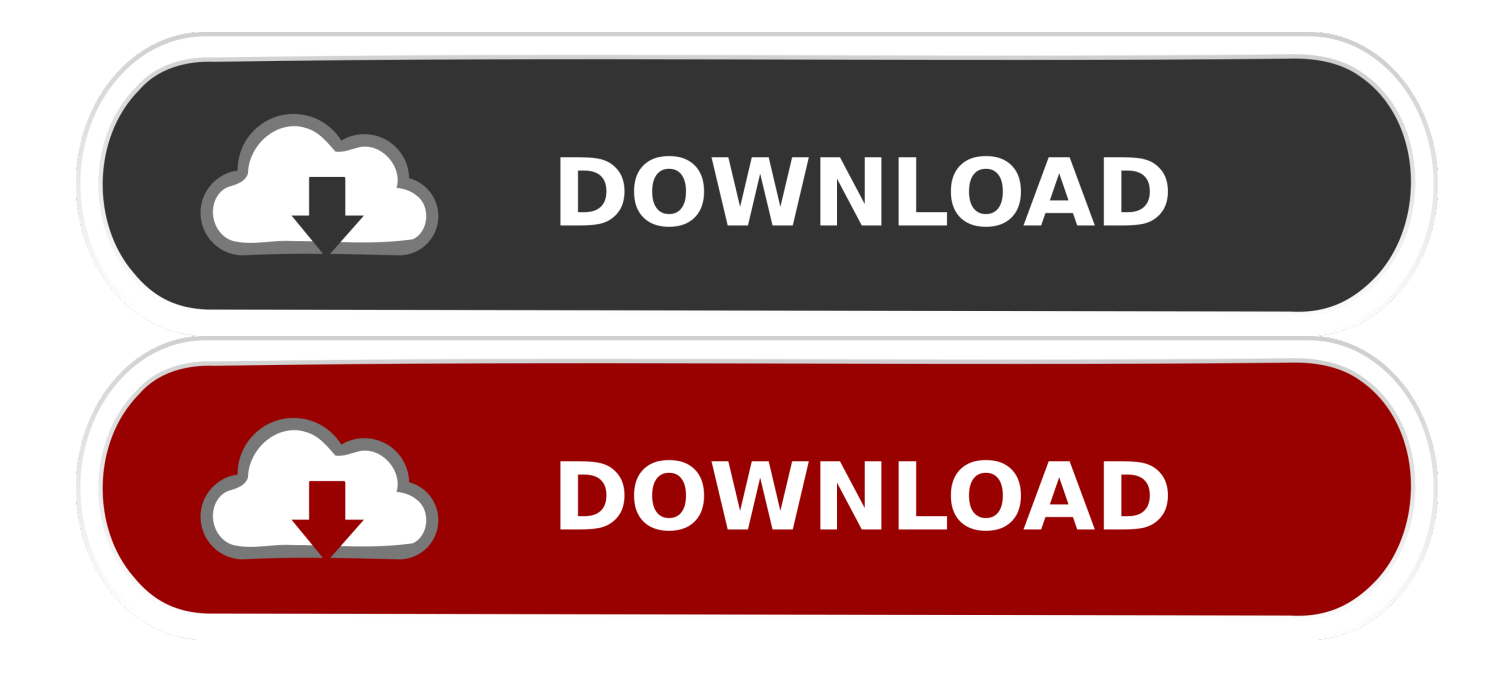

d9dffadb9b